# CS162 Operating Systems and Systems Programming Lecture 7

# Synchronization 1: Concurrency, Mutual Exclusion, and Atomic Operations

February 6<sup>th</sup>, 2023

Prof. John Kubiatowicz

http://cs162.eecs.Berkeley.edu

#### Recall: Use of Threads

Version of program with Threads (loose syntax):

```
main() {
    ThreadFork(ComputePI, "pi.txt"));
    ThreadFork(PrintClassList, "classlist.txt"));
}
```

- What does ThreadFork() do?
  - Start independent thread running given procedure
- What is the behavior here?
  - Now, you would actually see the class list
  - This should behave as if there are two separate CPUs

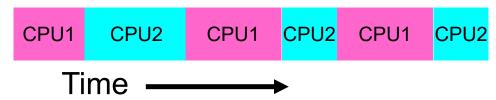

#### Recall: the Dispatch Loop

Conceptually, the scheduling loop of the operating system looks as follows:

```
Loop {
   RunThread();  // Needs to return to loop every now and then!
   ChooseNextThread();
   SaveStateOfCPU(curTCB);
   LoadStateOfCPU(newTCB);
}
```

- This is an *infinite* loop
  - One could argue that this is all that the OS does
- Should we ever exit this loop???
  - When would that be?

# Running a thread

Consider first portion: RunThread()

- How do I run a thread?
  - Load its state (registers, PC, stack pointer) into CPU
  - Load environment (virtual memory space, etc)
  - Jump to the PC
- Note: We give control of processor/core to user code!!
  - OS is not running because user code is running
- How does the OS get control back?
  - Internal events: thread returns control voluntarily
  - External events: thread gets preempted

#### **Internal Events**

- Blocking on I/O
  - The act of requesting I/O implicitly yields the CPU
- Waiting on a "signal" from other thread
  - Thread asks to wait and thus yields the CPU
- Thread executes a yield()
  - Thread volunteers to give up CPU

```
computePI() {
    while(TRUE) {
        ComputeNextDigit();
        yield();
    }
}
```

# Stack for Yielding Thread

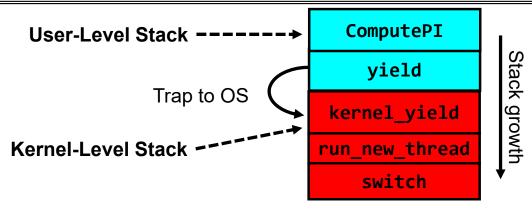

How do we run a new thread?

```
run_new_thread() {
   newThread = PickNewThread();
   switch(curThread, newThread);
   ThreadHouseKeeping(); /* Do any cleanup */
}
```

- How does dispatcher switch to a new thread?
  - Save anything next thread may trash: PC, regs, stack pointer
  - Maintain isolation for each thread

# Stacks for Yield with Multiple Threads

Consider the following code blocks:

```
proc A() {
    B();
}
proc B() {
    while(TRUE) {
        yield();
    }
}
```

- Suppose we have 2 threads:
  - Threads S and T
  - Assume that both have been running for a while

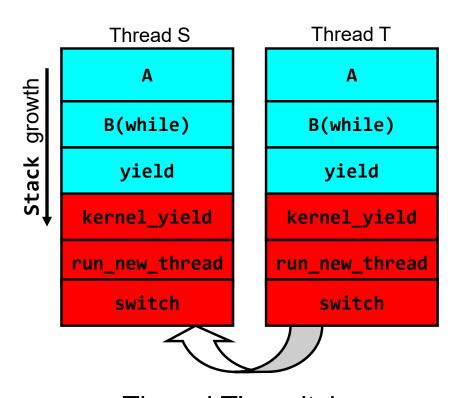

Thread T's switch returns to Thread S

#### Saving/Restoring state (often called "Context Switch)

```
Switch(tCur, tNew) {
   /* Unload old thread */
   TCB[tCur].regs.r7 = CPU.r7;
   TCB[tCur].regs.r0 = CPU.r0;
   TCB[tCur].regs.sp = CPU.sp;
   TCB[tCur].regs.retpc = CPU.retpc; /*return addr*/
   /* Load and execute new thread */
   CPU.r7 = TCB[tNew].regs.r7;
   CPU.r0 = TCB[tNew].regs.r0;
   CPU.sp = TCB[tNew].regs.sp;
   CPU.retpc = TCB[tNew].regs.retpc;
   return; /* Return to CPU.retpc */
```

# Switch Details (continued)

- What if you make a mistake in implementing switch?
  - Suppose you forget to save/restore register 32
  - Get intermittent failures depending on when context switch occurred and whether new thread uses register 32
  - System will give wrong result without warning
- Can you devise an exhaustive test to test switch code?
  - No! Too many combinations and inter-leavings
- Cautionary tale:
  - For speed, Topaz kernel saved one instruction in switch()
  - Carefully documented! Only works as long as kernel size < 1MB</li>
  - What happened?
    - » Time passed, People forgot
    - » Later, they added features to kernel (no one removes features!)
    - » Very weird behavior started happening
  - Moral of story: Design for simplicity

# How expensive is context switching?

- Switching between threads in same process similar to switching between threads in different processes, but *much cheaper:* 
  - No need to change address space
- Some numbers from Linux:
  - Frequency of context switch: 10-100ms
  - Switching between processes: 3-4 μsec.
  - Switching between threads: 100 ns
- Even cheaper: switch threads (using "yield") in user-space!

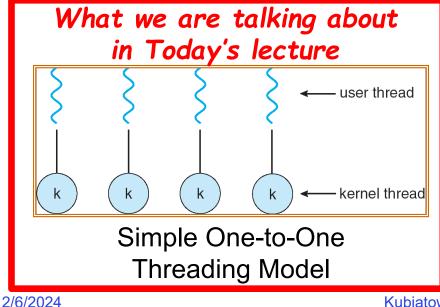

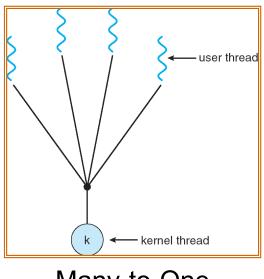

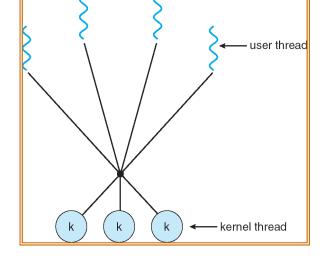

Many-to-One

Many-to-Many

### What happens when thread blocks on I/O?

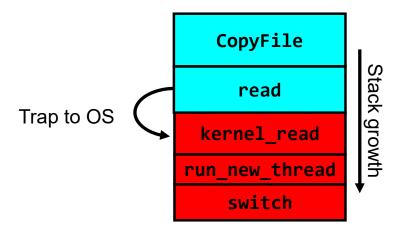

- What happens when a thread requests a block of data from the file system?
  - User code invokes a system call
  - Read operation is initiated
  - Run new thread/switch
- Thread communication similar
  - Wait for Signal/Join
  - Networking

#### **External Events**

- What happens if thread never does any I/O, never waits, and never yields control?
  - Could the ComputePI program grab all resources and never release the processor?
    - » What if it didn't print to console?
  - Must find way that dispatcher can regain control!
- Answer: utilize external events
  - Interrupts: signals from hardware or software that stop the running code and jump to kernel
  - Timer: like an alarm clock that goes off every some milliseconds
- If we make sure that external events occur frequently enough, can ensure dispatcher runs

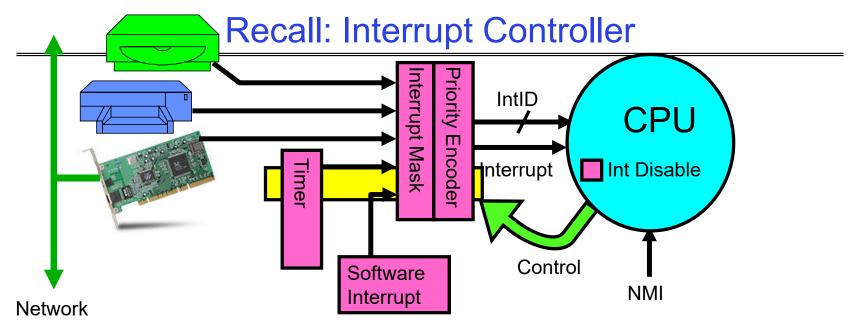

- Interrupts invoked with interrupt lines from devices
- Interrupt controller chooses interrupt request to honor
  - Interrupt identity specified with ID line
  - Mask enables/disables interrupts
  - Priority encoder picks highest enabled interrupt
  - Software Interrupt Set/Cleared by Software
- CPU can disable all interrupts with internal flag
- Non-Maskable Interrupt line (NMI) can't be disabled

# **Example: Network Interrupt**

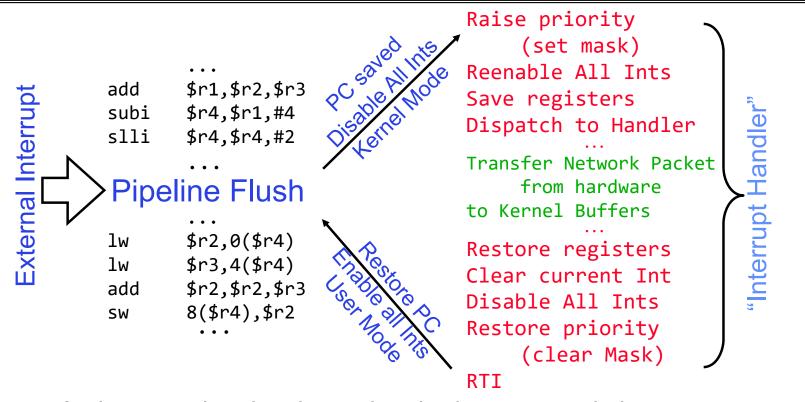

- An interrupt is a hardware-invoked context switch
  - No separate step to choose what to run next
  - Always run the interrupt handler immediately

## Use of Timer Interrupt to Return Control

- Solution to our dispatcher problem
  - Use the timer interrupt to force scheduling decisions

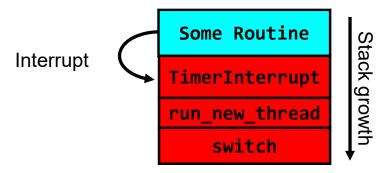

Timer Interrupt routine:

```
TimerInterrupt() {
    DoPeriodicHouseKeeping();
    run_new_thread();
}
```

# ThreadFork(): Create a New Thread

- ThreadFork() is a user-level procedure that creates a new thread and places it on ready queue
- Arguments to ThreadFork()
  - Pointer to application routine (fcnPtr)
  - Pointer to array of arguments (fcnArgPtr)
  - Size of stack to allocate
- Implementation
  - Sanity check arguments
  - Enter Kernel-mode and Sanity Check arguments again
  - Allocate new Stack and TCB
  - Initialize TCB and place on ready list (Runnable)

#### How do we initialize TCB and Stack?

- Initialize Register fields of TCB
  - Stack pointer made to point at stack
  - PC return address ⇒ OS (asm) routine ThreadRoot()
  - Two arg registers (a0 and a1) initialized to fcnPtr and fcnArgPtr, respectively
- Initialize stack data?
  - Minimal initialization ⇒setup return to go to beginning of ThreadRoot()
    - » Important part of stack frame is in registers for RISC-V (ra)
    - » X86: need to push a return address on stack
  - Think of stack frame as just before body of ThreadRoot() really gets started

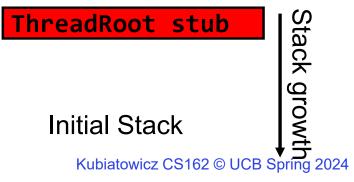

2/6/2024

## How does Thread get started?

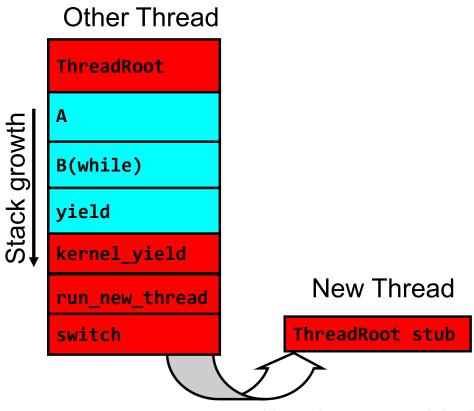

- Eventually, run\_new\_thread() will select this TCB and return into beginning of ThreadRoot()
  - This really starts the new thread

#### How does a thread get started?

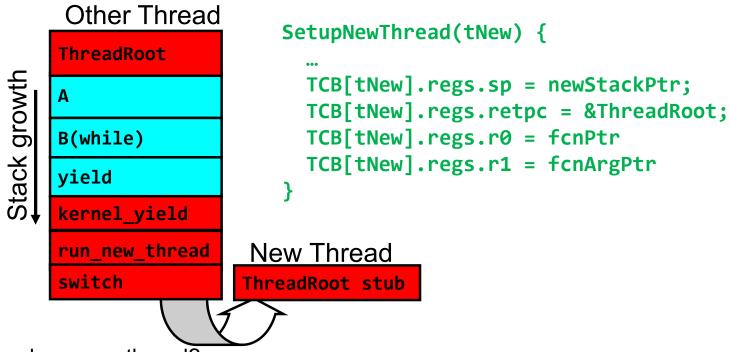

- How do we make a new thread?
  - Setup TCB/kernel thread to point at new user stack and ThreadRoot code
  - Put pointers to start function and args in registers or top of stack
    - » This depends heavily on the calling convention (i.e. RISC-V vs x86)
- Eventually, run new thread() will select this TCB and return into beginning of ThreadRoot()
  - This really starts the new thread

#### What does ThreadRoot() look like?

ThreadRoot() is the root for the thread routine:

```
ThreadRoot(fcnPTR,fcnArgPtr) {
    DoStartupHousekeeping();
    UserModeSwitch(); /* enter user mode */
    Call fcnPtr(fcnArgPtr);
    ThreadFinish();
}
```

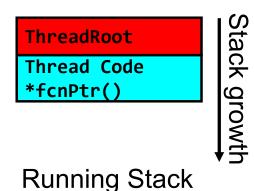

- Startup Housekeeping
  - Includes things like recording start time of thread
  - Other statistics
- Stack will grow and shrink with execution of thread
- Final return from thread returns into ThreadRoot() which calls ThreadFinish()
  - ThreadFinish() wake up sleeping threads

# Threads vs Address Spaces: Options

| # threads # of addr | One                                                                         | Many                                                                     |  |
|---------------------|-----------------------------------------------------------------------------|--------------------------------------------------------------------------|--|
| One                 | MS/DOS, early<br>Macintosh                                                  | Traditional UNIX                                                         |  |
| Many                | Embedded systems<br>(Geoworks, VxWorks,<br>JavaOS,etc)<br>JavaOS, Pilot(PC) | Mach, OS/2, Linux<br>Windows 10<br>Win NT to XP, Solaris,<br>HP-UX, OS X |  |

- Most operating systems have either
  - One or many address spaces
  - One or many threads per address space

#### Administrivia

- Midterm Thursday 2/15
  - Closed book, but one page of *handwritten* notes, both sides
  - No class on day of midterm
  - 8-10PM
- Project 1 Design Document due next Saturday 2/10
  - No extensions of any sort on design documents!!!
- Project 1 Design reviews upcoming
  - High-level discussion of your approach
    - » What will you modify?
    - » What algorithm will you use?
    - » How will things be linked together, etc.
    - » Do not need final design (complete with all semicolons!)
  - You will be asked about testing
    - » Understand testing framework
    - » Are there things you are doing that are not tested by tests we give you?
- Do your own work!
  - Please do not try to find solutions from previous terms
  - We will be on the look out for anyone doing this...today

# Goals for Rest of Today

- Challenges and Pitfalls of Concurrency
- Synchronization Operations/Critical Sections
- How to build a lock?
- Atomic Operations

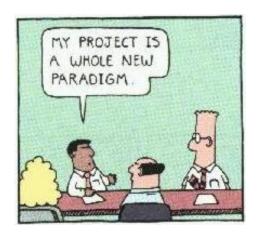

## Concurrency vs Parallelism

- Multithreading: Multiple threads per Process (*A programming strategy*)
- Multiplexing: Sharing a single resource (such as a core) among multiple threads
- What does it mean to run two threads "concurrently" (regardless of process)?
  - Scheduler is free to run threads in any order and interleaving: FIFO, Random, ...
  - Unless synchronization is involved, multiple threads are concurrent!
  - Assume: if scheduler can produce the worst possible interleaving, IT WILL!

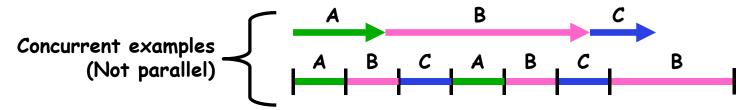

- What does it mean to run two threads "in parallel" (regardless of process)?
  - Threads are actually running at the same time
  - Parallel ⇒ Concurrent but Concurrent ⇒ Parallel

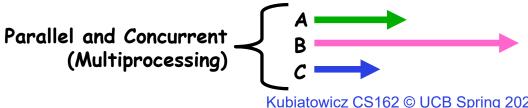

2/6/2024

#### **ATM Bank Server**

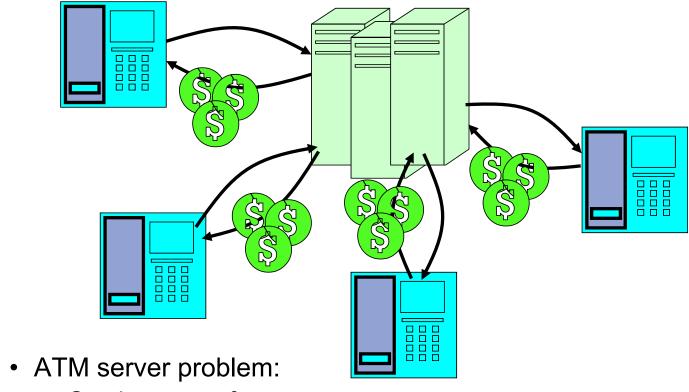

- Service a set of requests
- Do so without corrupting database
- Don't hand out too much money

#### ATM bank server example

 Suppose we wanted to implement a server process to handle requests from an ATM network:

```
BankServer() {
    while (TRUE) {
        ReceiveRequest(&op, &acctId, &amount);
        ProcessRequest(op, acctId, amount);
    }
}
ProcessRequest(op, acctId, amount) {
    if (op == deposit) Deposit(acctId, amount);
        else if ...
}
Deposit(acctId, amount) {
        acct = GetAccount(acctId); /* may use disk I/O */
        acct->balance += amount;
        StoreAccount(acct); /* Involves disk I/O */
}
```

- How could we speed this up?
  - More than one request being processed at once
  - Event driven (overlap computation and I/O)
  - Multiple threads (multi-proc, or overlap comp and I/O)

#### **Event Driven Version of ATM server**

- Suppose we only had one CPU
  - Still like to overlap I/O with computation
  - Without threads, we would have to rewrite in event-driven style
- Example

```
BankServer() {
    while(TRUE) {
        event = WaitForNextEvent();
        if (event == ATMRequest)
            StartOnRequest();
        else if (event == AcctAvail)
            ContinueRequest();
        else if (event == AcctStored)
            FinishRequest();
    }
}
```

- This technique is used for graphical programming
- Complication:
  - What if we missed a blocking I/O step?
  - What if we have to split code into hundreds of pieces which could be blocking?

# Can Threads (in same Process) Make This Easier?

- Threads yield overlapped I/O and computation without "deconstructing" code into non-blocking fragments
  - One thread per request
- Requests proceeds to completion, blocking as required:

```
Deposit(acctId, amount) {
  acct = GetAccount(actId); /* May use disk I/O */
  acct->balance += amount;
  StoreAccount(acct); /* Involves disk I/O */
}
```

Unfortunately, shared state can get corrupted:

```
Thread 1
load r1, acct->balance
load r1, acct->balance
add r1, amount2
store r1, acct->balance
```

#### Problem is at the Lowest Level

 Most of the time, threads are working on separate data, so scheduling doesn't matter:

```
Thread A x = 1; Thread B y = 2;
```

However, what about (Initially, y = 12):

```
Thread A x = 1; y = 2; x = y+1; y = y*2;
```

- What are the possible values of x?
- Or, what are the possible values of x below?

Thread A 
$$x = 1;$$
 Thread B  $x = 2;$ 

- X could be 1 or 2 (non-deterministic!)
- Could even be 3 for serial processors:
  - » Thread A writes 0001, B writes 0010 → scheduling order ABABABBA yields 3!

#### **Atomic Operations**

- To understand a concurrent program, we need to know what the underlying indivisible operations are!
- Atomic Operation: an operation that always runs to completion or not at all
  - It is indivisible: it cannot be stopped in the middle and state cannot be modified by someone else in the middle
  - Fundamental building block if no atomic operations, then have no way for threads to work together
- On most machines, memory references and assignments (i.e. loads and stores) of words are atomic
  - Consequently weird example that produces "3" on previous slide can't happen
- Many instructions are not atomic
  - Double-precision floating point store often not atomic
  - VAX and IBM 360 had an instruction to copy a whole array

## **Another Concurrent Program Example**

- Two threads, A and B, compete with each other
  - One tries to increment a shared counter
  - The other tries to decrement the counter

```
Thread A
i = 0;
while (i < 10)
i = i + 1;
printf("A wins!");

Thread B
i = 0;
while (i > -10)
i = i - 1;
printf("B wins!");
```

- Assume that memory loads and stores are atomic, but incrementing and decrementing are not atomic
- Who wins? Could be either
- Is it guaranteed that someone wins? Why or why not?
- What if both threads have their own CPU running at same speed?
   Is it guaranteed that it goes on forever?

#### Hand Simulation Multiprocessor Example

Inner loop looks like this:

| <u>Thread A</u> |                          |         | <u>Thread B</u> |  |
|-----------------|--------------------------|---------|-----------------|--|
| r1=0            | <pre>load r1, M[i]</pre> |         |                 |  |
| r1=1            | add r1, r1, 1            | r1=0    | load r1, M[i]   |  |
|                 | add II, II, I            | r1=-1   | sub r1, r1, 1   |  |
| M[i] = 1        | store r1, M[i]           |         | 4               |  |
|                 |                          | M[l]=-1 | store r1, M[i]  |  |

#### Hand Simulation:

- And we're off. A gets off to an early start
- B says "hmph, better go fast" and tries really hard
- A goes ahead and writes "1"
- B goes and writes "-1"
- A says "HUH??? I could have sworn I put a 1 there"
- Could this happen on a uniprocessor? With Hyperthreads?
  - Yes! Unlikely, but if you are depending on it not happening, it will and your system will break...

#### **Definitions**

- Synchronization: using atomic operations to ensure cooperation between threads
  - For now, only loads and stores are atomic
  - We are going to show that its hard to build anything useful with only reads and writes
- Mutual Exclusion: ensuring that only one thread does a particular thing at a time
  - One thread excludes the other while doing its task
- Critical Section: piece of code that only one thread can execute at once. Only one thread at a time will get into this section of code
  - Critical section is the result of mutual exclusion
  - Critical section and mutual exclusion are two ways of describing the same thing

#### Locks

- Lock: prevents someone from doing something
  - Lock() before entering critical section and before accessing shared data

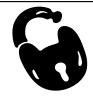

- Unlock() when leaving, after accessing shared data
- Wait if locked
  - » Important idea: all synchronization involves waiting
- Locks need to be allocated and initialized:

```
- structure Lock mylock or pthread_mutex_t mylock;
- lock_init(&mylock) or mylock = PTHREAD_MUTEX_INITIALIZER;
```

- Locks provide two atomic operations:
  - acquire(&mylock) wait until lock is free; then mark it as busy
    - » After this returns, we say the calling thread *holds* the lock
  - release(&mylock) mark lock as free
    - » Should only be called by a thread that currently holds the lock
    - » After this returns, the calling thread no longer holds the lock

#### Fix banking problem with Locks!

Identify critical sections (atomic instruction sequences) and add locking:

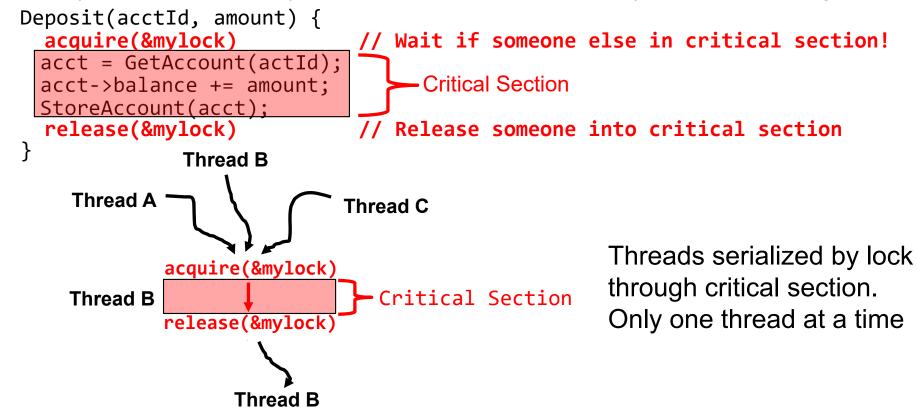

- Must use SAME lock (mylock) with all of the methods (Withdraw, etc...)
  - Shared with all threads!

#### Correctness Requirements

- Threaded programs must work for all interleavings of thread instruction sequences
  - Cooperating threads inherently non-deterministic and non-reproducible
  - Really hard to debug unless carefully designed!
- Example: Therac-25
  - Machine for radiation therapy
    - » Software control of electron accelerator and electron beam/ Xray production
    - » Software control of dosage
  - Software errors caused the death of several patients
    - » A series of race conditions on shared variables and poor software design

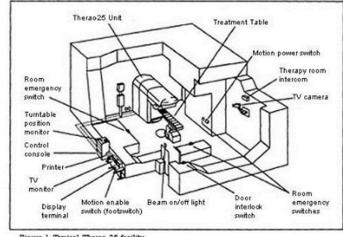

Figure 1. Typical Therac-25 facility

» "They determined that data entry speed during editing was the key factor in producing the error condition: If the prescription data was edited at a fast pace, the overdose occurred."

#### Conclusion

- Every thread has both a user and kernel stack
  - Showed more details about context-switching mechanisms
- Concurrent threads introduce problems when accessing shared data
  - Programs must be insensitive to arbitrary interleavings
  - Without careful design, shared variables can become completely inconsistent
- Important concept: Atomic Operations
  - An operation that runs to completion or not at all
  - These are the primitives on which to construct various synchronization primitives
- Introduced the Lock API: acquire() and release()
  - Next time: How do we make a lock?